# **Shaping semantic models with Langium**

Irina Artemeva

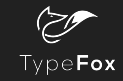

### What is Langium?

- Language engineering framework
- Spiritual successor to Xtext
- TypeScript + NodeJS
- Powered by Chevrotain
- High out-of-box functionality

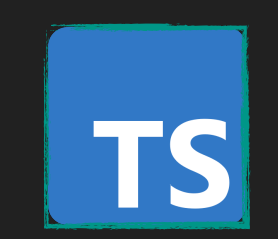

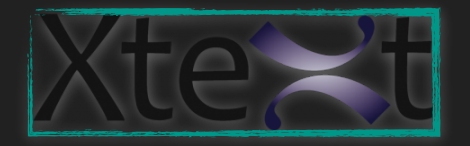

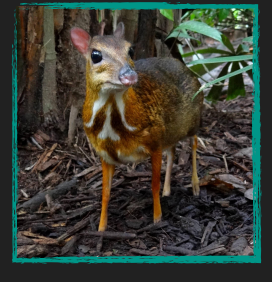

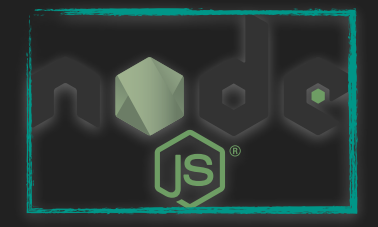

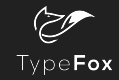

### Features of Langium

- Cross-references
- Workspace Management
- **Language Server Protocol**

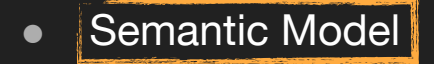

### **Semantic Model**

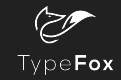

### **Content**

- What is a semantic model?
- What to use a semantic model for?
- How does a semantic model look like in Langium?
- How Langium shapes a semantic model?
- **Demo**: how can I use a semantic model?
- Comparison with Xtext

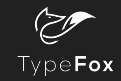

### **Content**

- What is a semantic model?
- What to use a semantic model for?
- How does a semantic model look like in Langium?
- How Langium shapes a semantic model?
- **Demo**: how can I use a semantic model?
- Comparison with Xtext

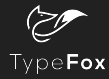

### Semantic Model

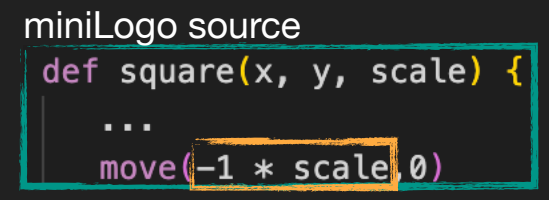

```
grammar of miniLogo expressions
```
Expr: Add;

```
Add:
    e1=Mult (op=('+'|)'-') e2=Mult)*;
Mult:
```

```
e1=PrimExpr (op=('*'|')') e2=PrimExpr)*;
```
PrimExpr: Lit | Ref | Group | NegExpr;

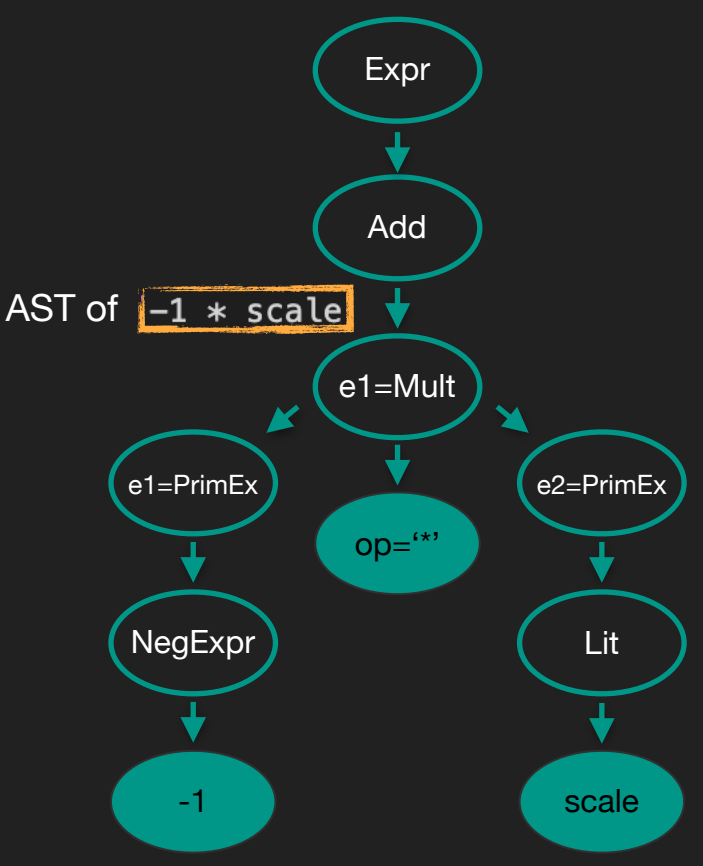

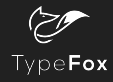

### Semantic Model

semantic model of the miniLogo expressions

```
export type Expr = Add;export interface Add extends AstNode {
    e1: Mult
    e2?: Mult
   op?: '+ | ' -'
export interface Mult extends AstNode {
    e1: PrimExpr
    e2?: PrimExpr
    op?: '*' | '/'export type PrimExpr = Group | Lit | NegExpr | Ref;
```
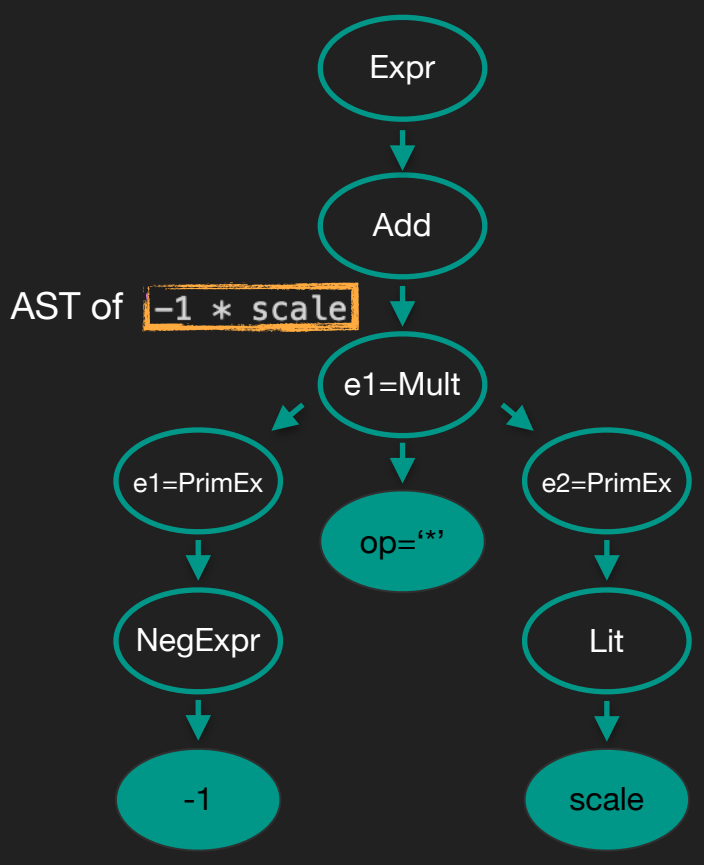

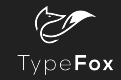

### **Content**

- What is a semantic model?
- What to use a semantic model for?
- How does a semantic model look like in Langium?
- How Langium shapes a semantic model?
- **Demo**: how can I use a semantic model?
- Comparison with Xtext

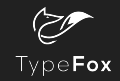

### Motivation for a Semantic Model

• Navigate over an AST

● Fix an AST structure for services implementation

```
miniLogo Validator
export class MiniLogoValidator {
    checkUniqueDefs(model: Model) accept: ValidationAcceptor): void {
        const reported = new Set();
        model.defs.forEach(d => {
            if (reported.has(d.name)) {
                accept('error', 'Def has non-unique name '$(d.name}'.', {node: d, property: 'name'});reported.add(d.name);
        \});
```
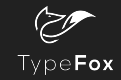

### **Content**

- What is a semantic model?
- What to use a semantic model for?
- How does a semantic model look like in Langium?
- How Langium shapes a semantic model?
- **Demo**: how can I use a semantic model?
- Comparison with Xtext

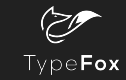

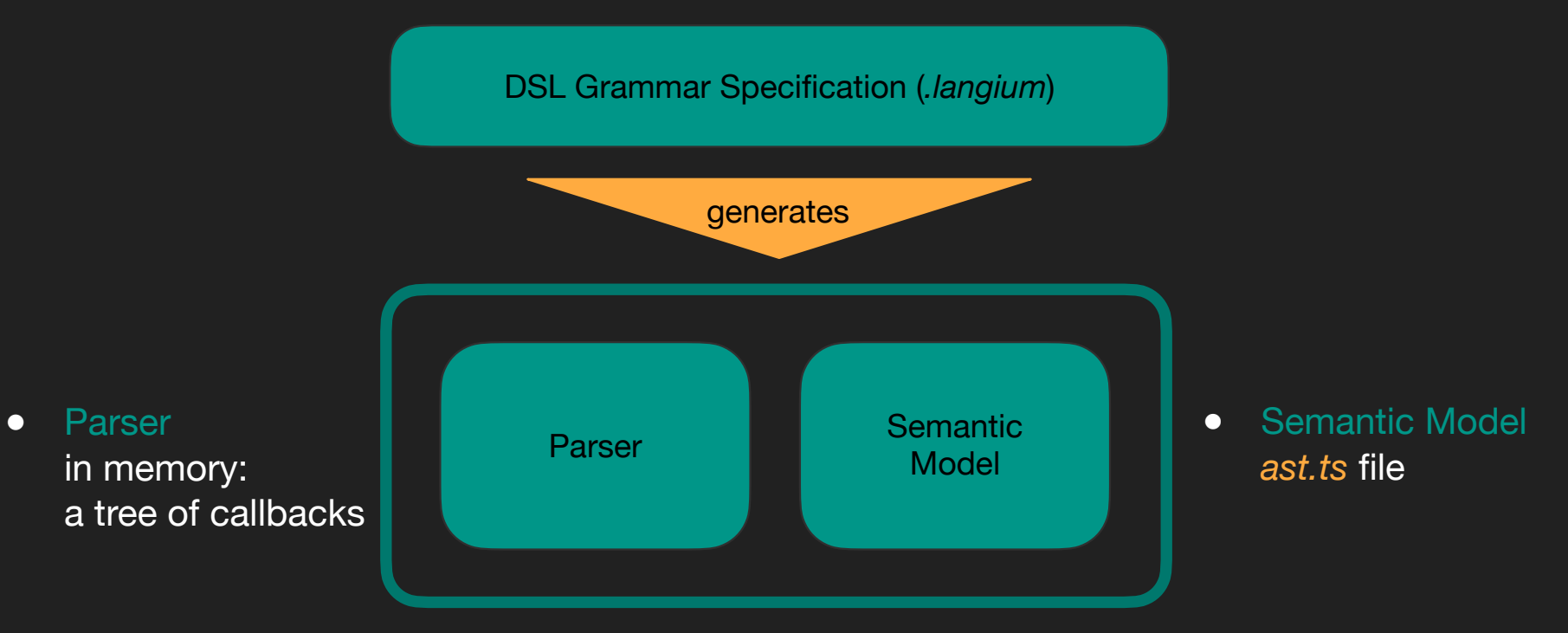

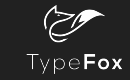

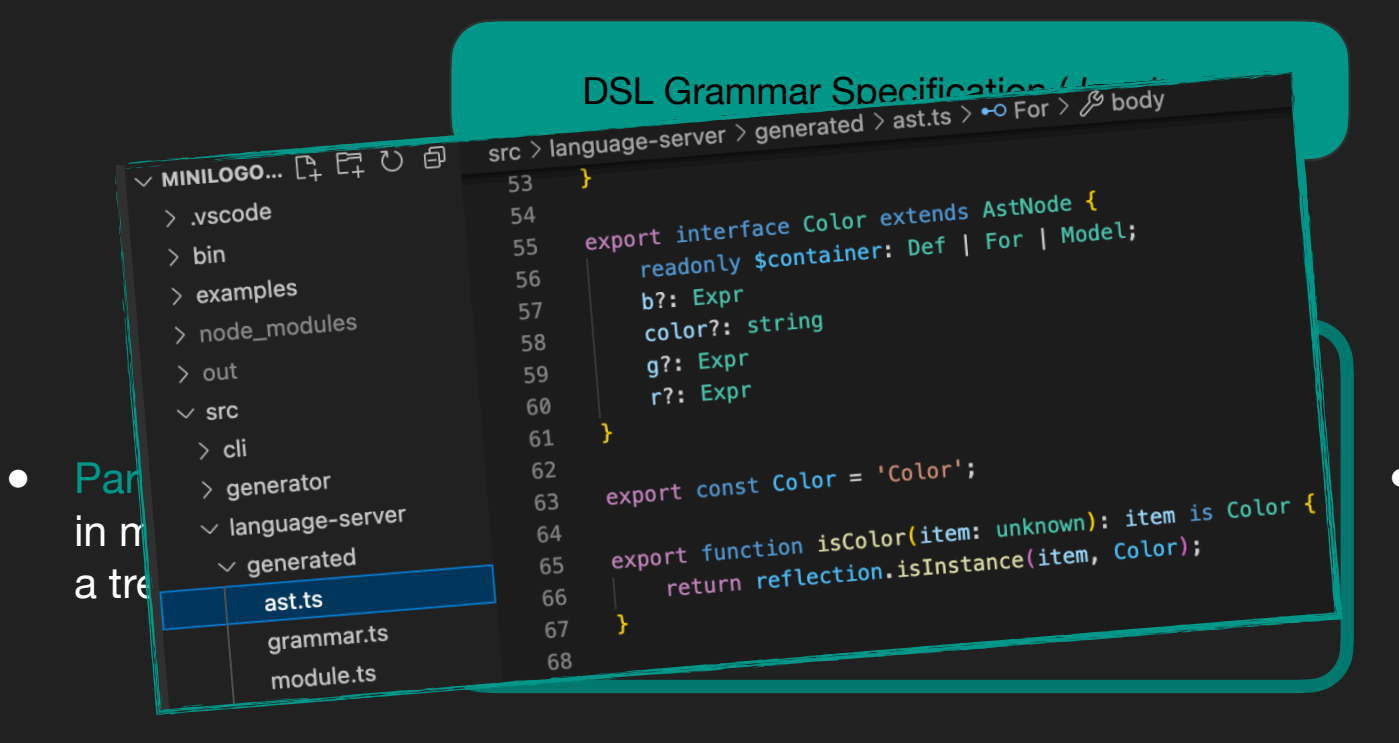

● Semantic Model *ast.ts* file

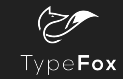

DSL Grammar Specification (*.langium*)

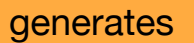

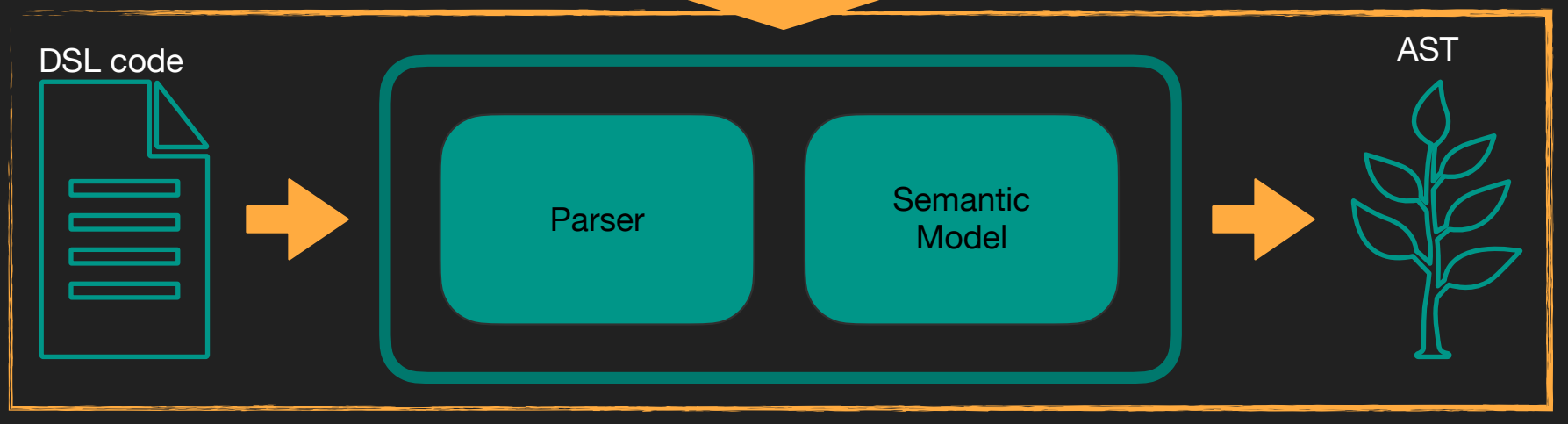

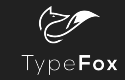

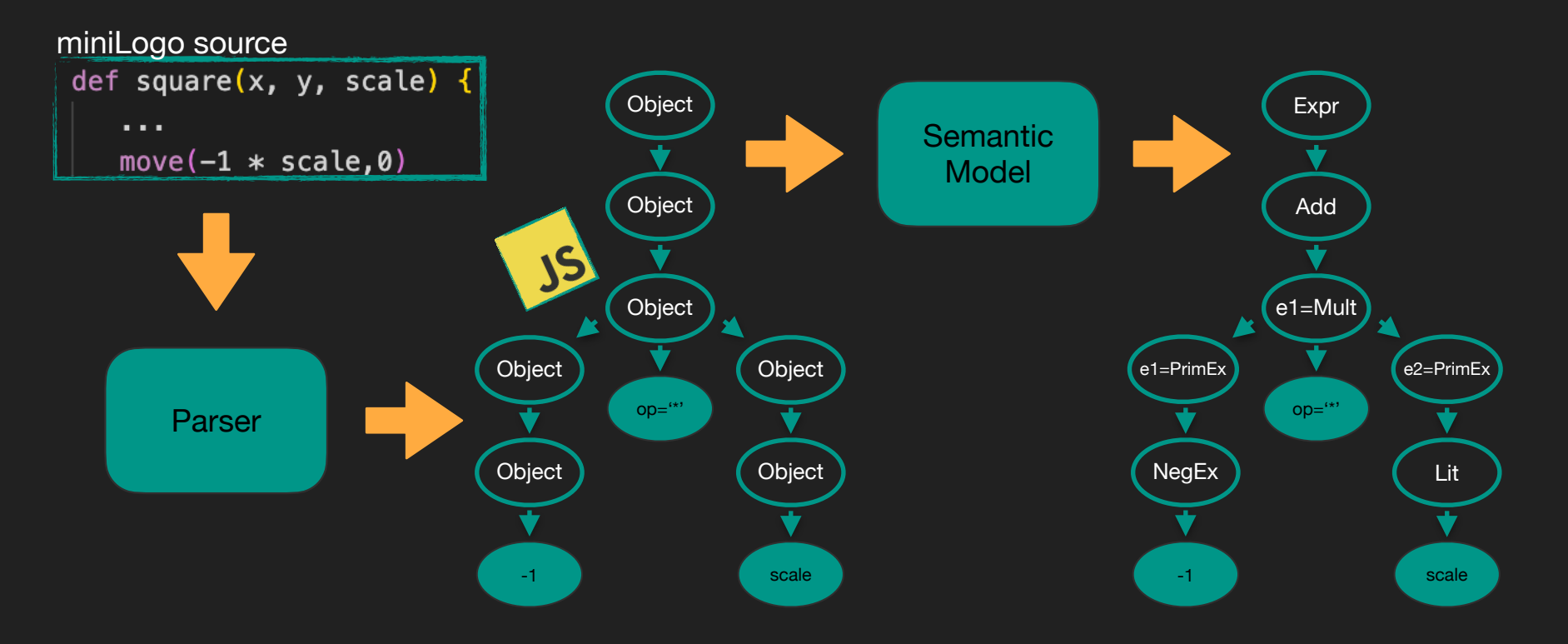

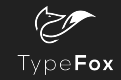

### **Content**

- What is a semantic model?
- What to use a semantic model for?
- How does a semantic model look like in Langium?
- How Langium shapes a semantic model?
- **Demo**: how can I use a semantic model?
- Comparison with Xtext

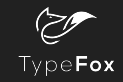

### Shaping Semantic Model

Inferred Types generated from parser rules

- parser rule
- assignment
- cross-reference
- infer keyword
- action

*Get the semantic model free nice for brief prototyping*

Declared Types special types syntax in grammar

- interface
- type union
- return keyword

*Fix the semantic model nice for mature projects*

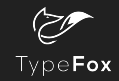

### Shaping Semantic Model

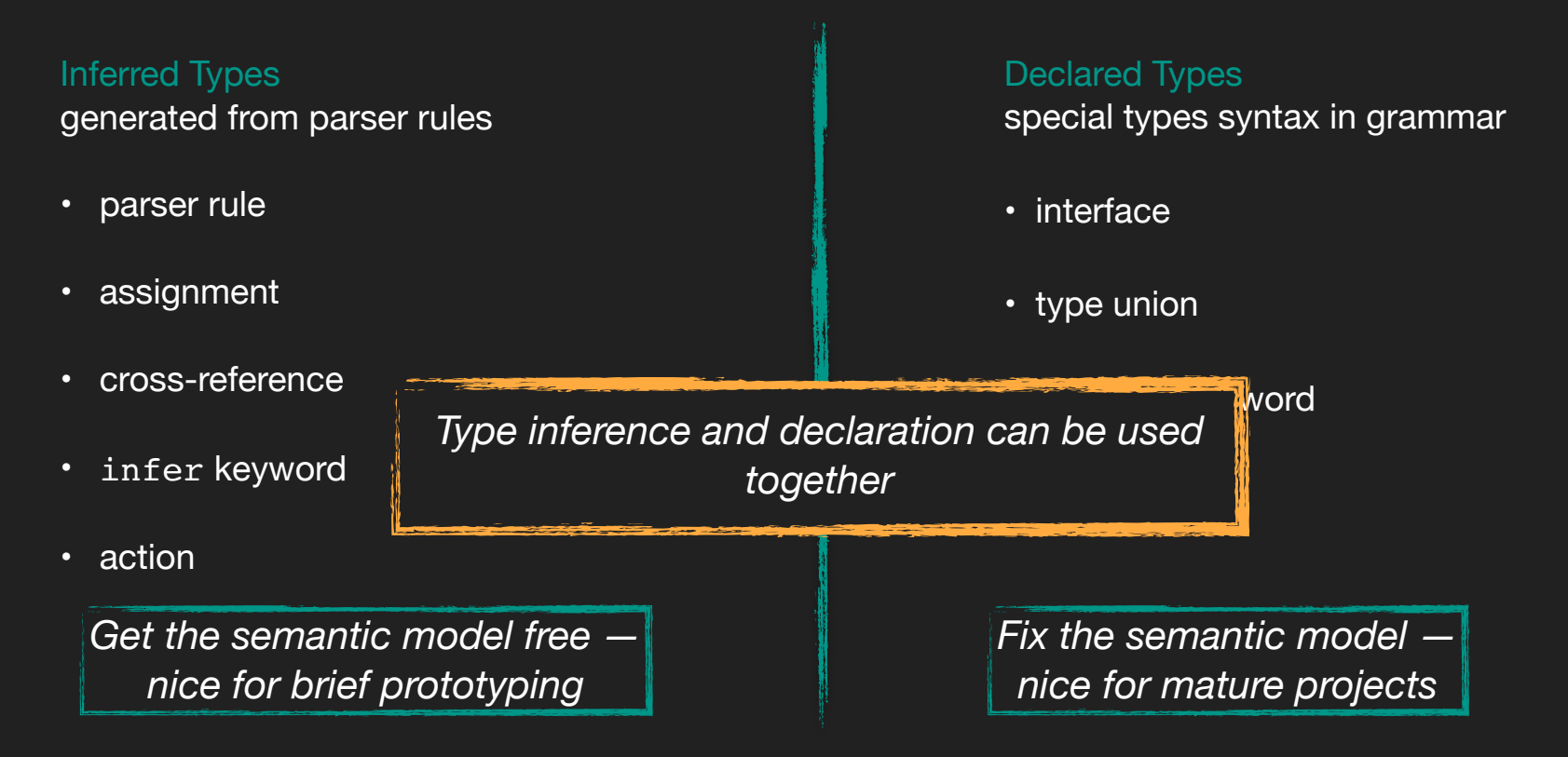

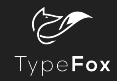

• parser rule

- assignment
- cross-reference
- infer keyword

• action

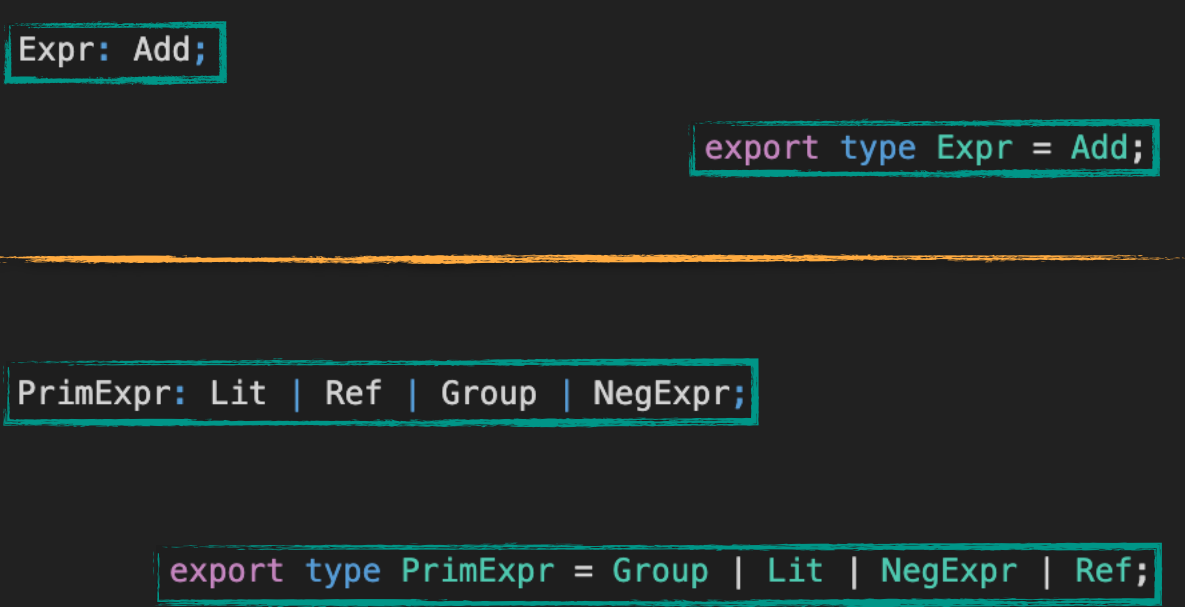

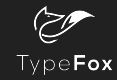

- parser rule
- assignment
- cross-reference
- infer keyword
- action

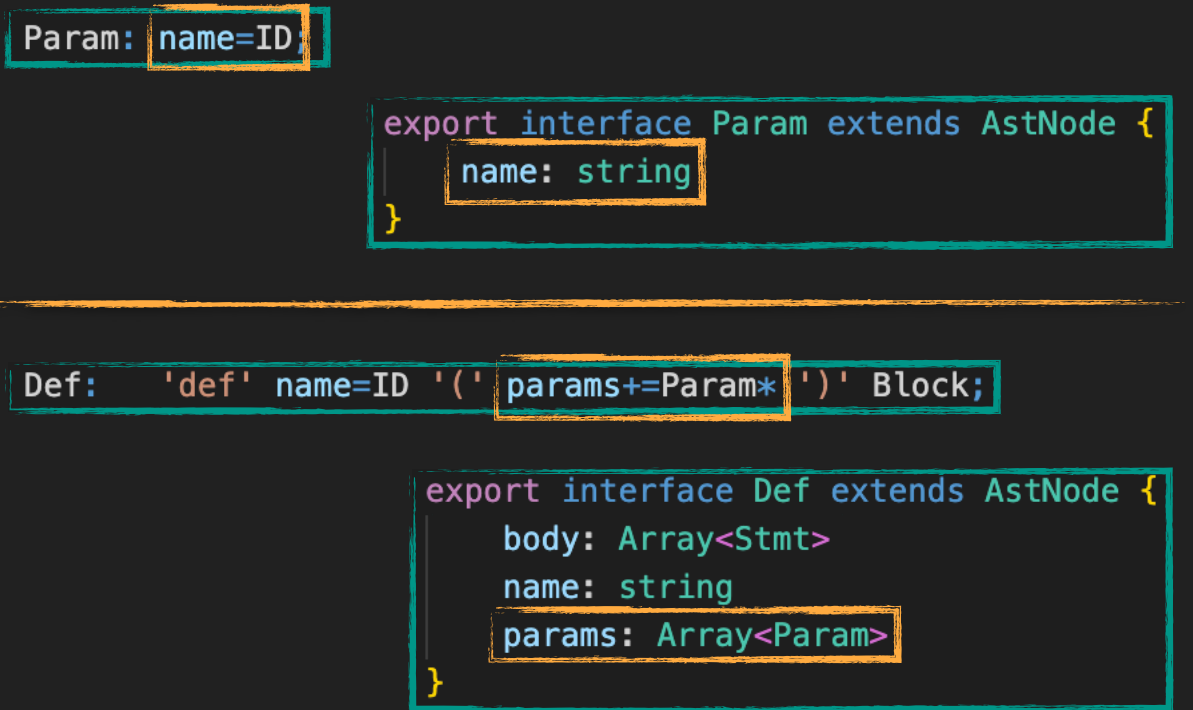

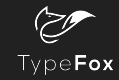

- parser rule
- assignment
- cross-reference
- infer keyword
- action

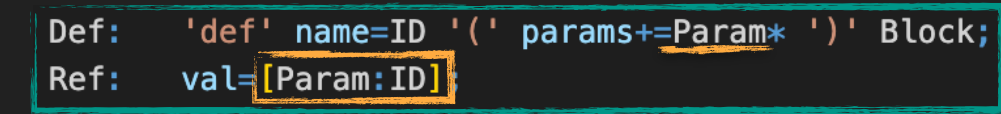

export interface Def extends AstNode { body: Array<Stmt> name: string params: Array<Param>

export interface Ref extends AstNode { val: Reference<Param>

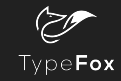

- parser rule
- assignment
- cross-reference
- infer keyword
- action

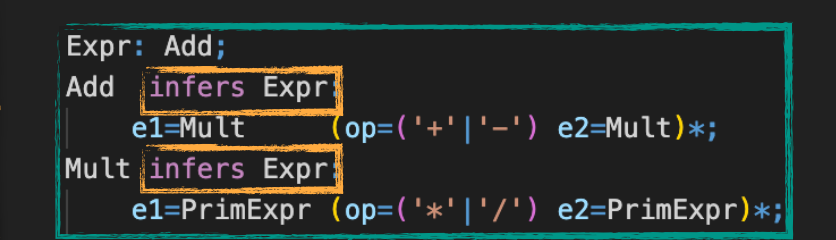

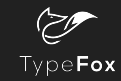

### Inferred Types: infer keyword

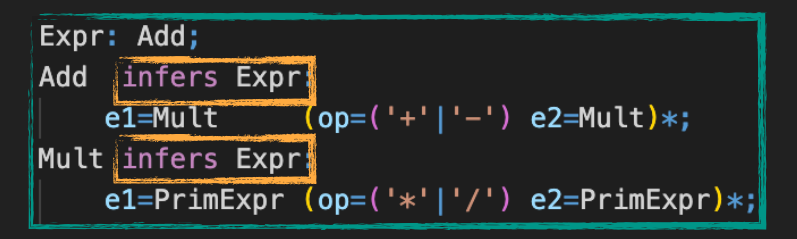

```
semantic model with infer<br>| export interface Expr extends AstNode {
     e1: Expr | PrimExpr
     e2?: Expr | PrimExpr
     op?: '*' | '+' | '-' | '/'
```
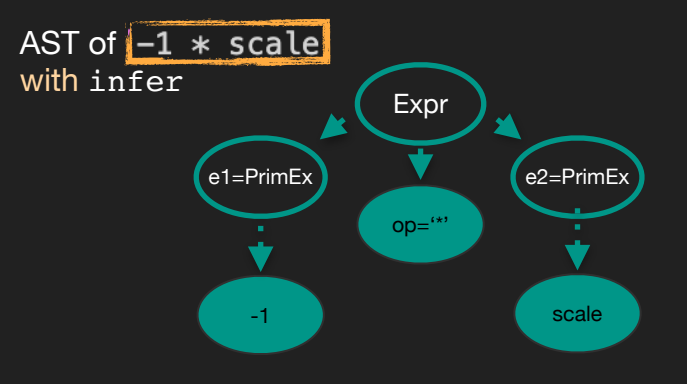

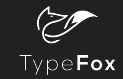

### Inferred Types: infer keyword

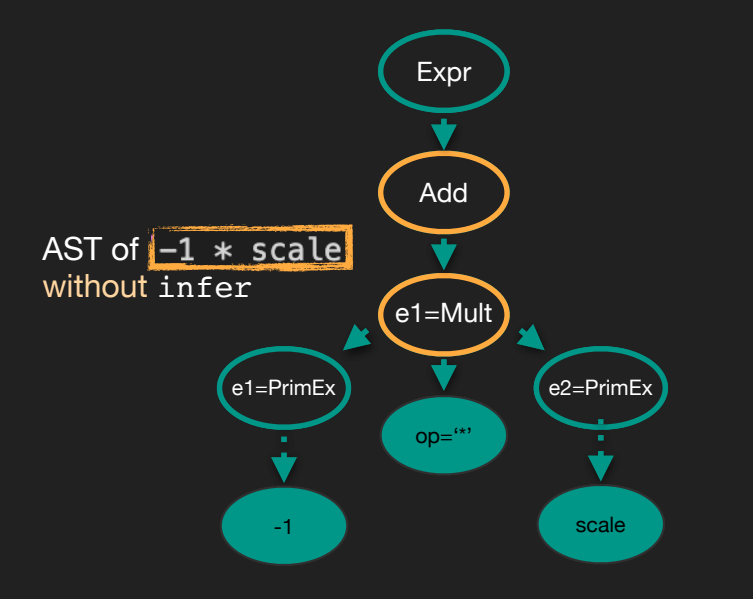

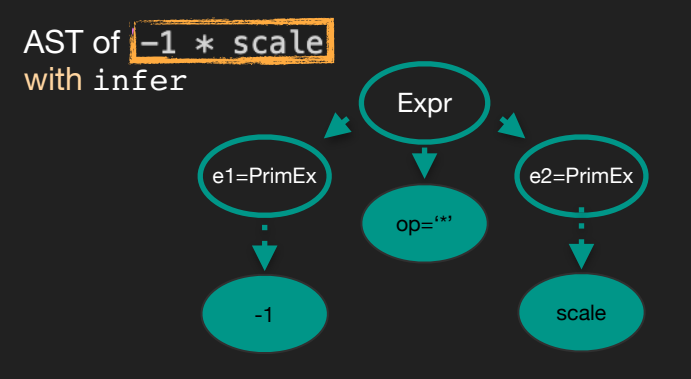

- parser rule
- assignment
- cross-reference
- infer keyword

• action

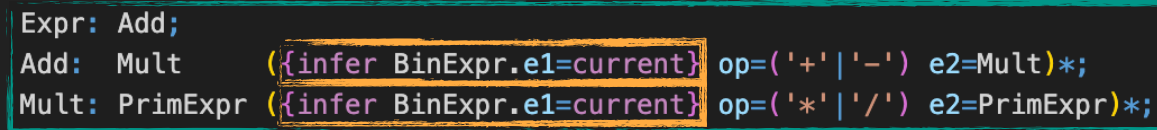

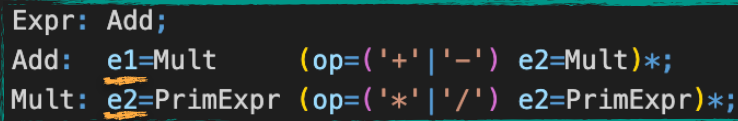

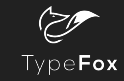

### Inferred Types: action

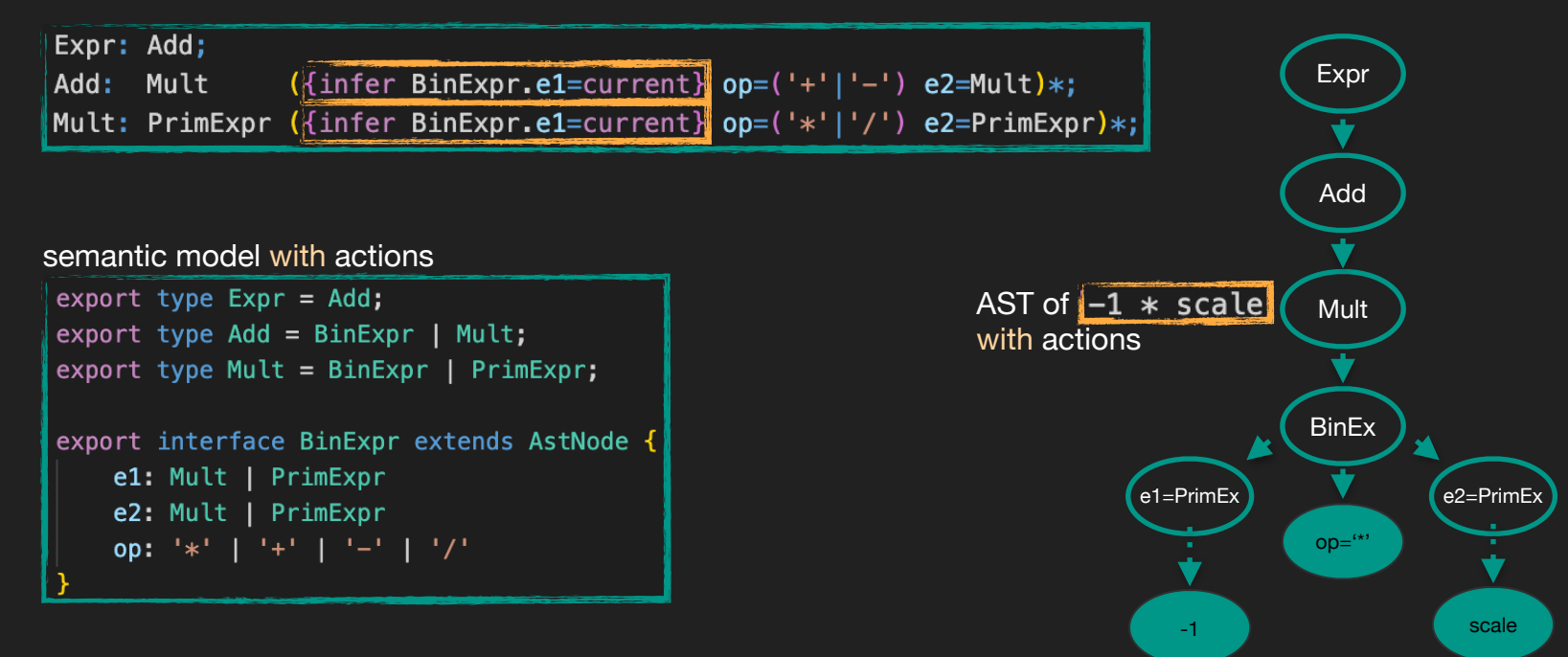

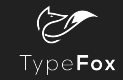

### Inferred Types: action

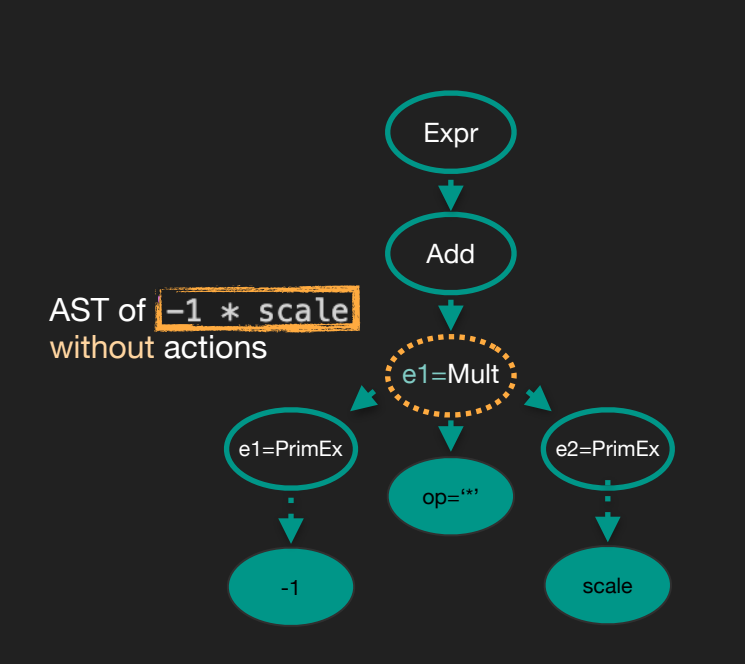

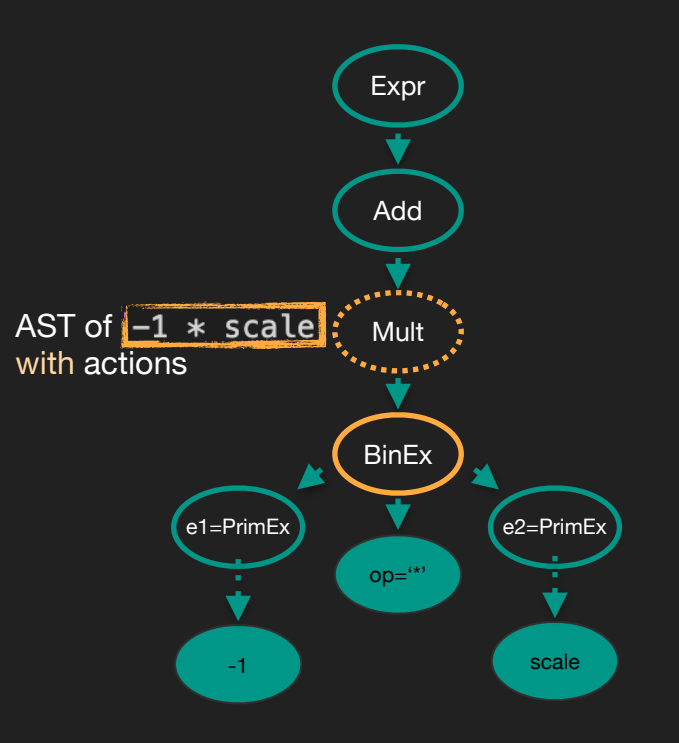

- parser rule
- assignment
- cross-reference

## • infer keyword

• action

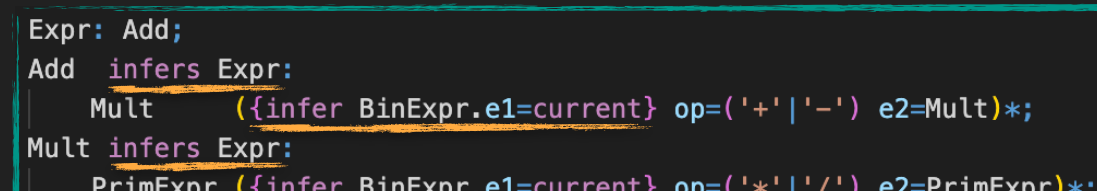

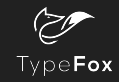

### Inferred Types: action + infer keyword

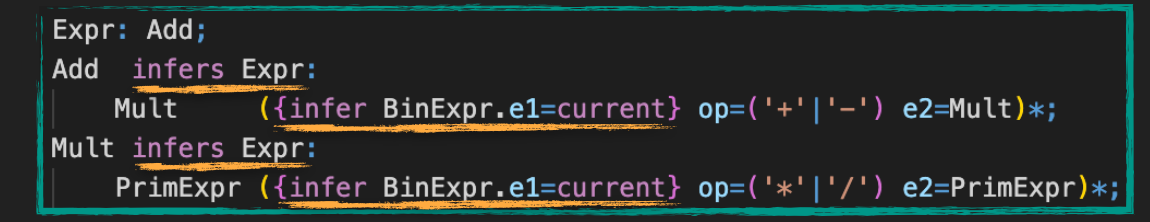

### semantic model with actions and infer

```
export type Expr = BinExpr | PrimExpr;export interface BinExpr extends AstNode {
   e1: Expr | PrimExpr
   e2: Expr | PrimExpr
   op: '*' | '+' | '-' | '/'
```
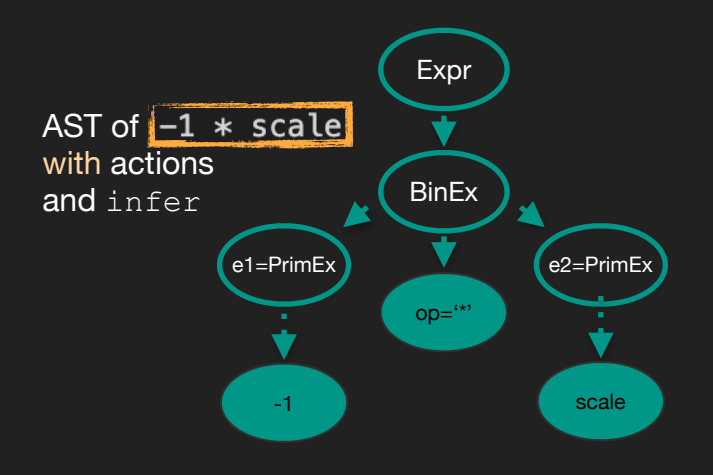

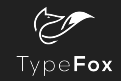

### Inferred Types: action + infer keyword

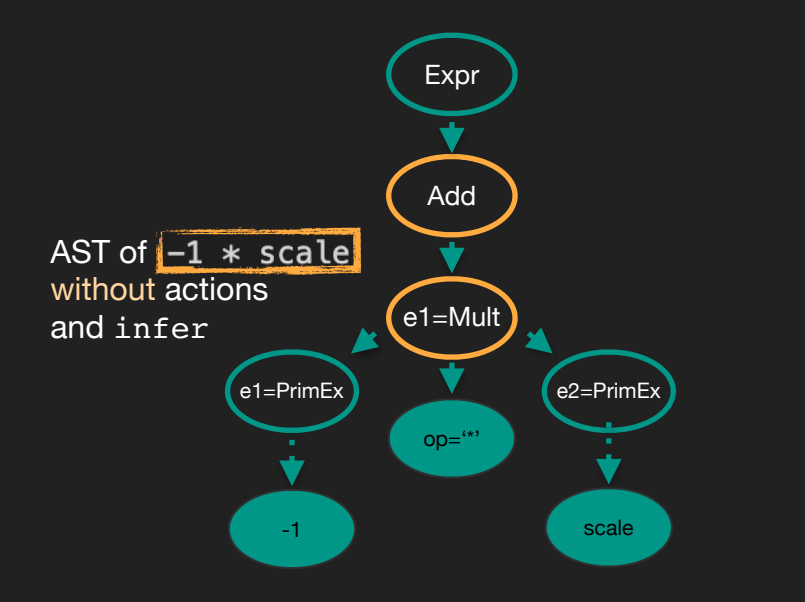

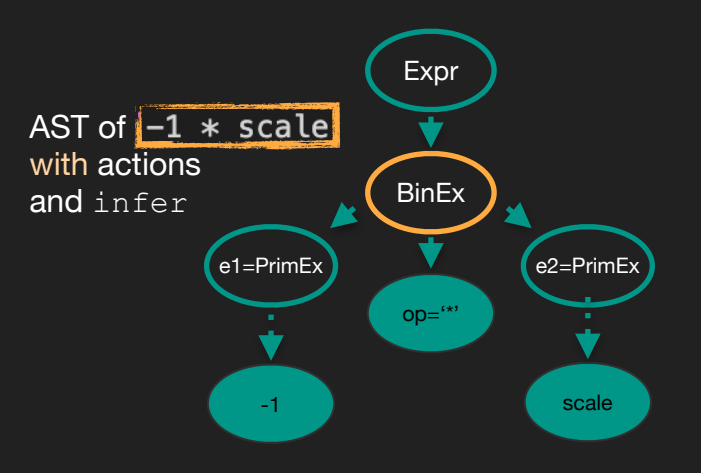

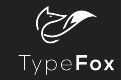

### Declared Types

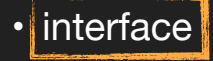

- type union
- return keyword

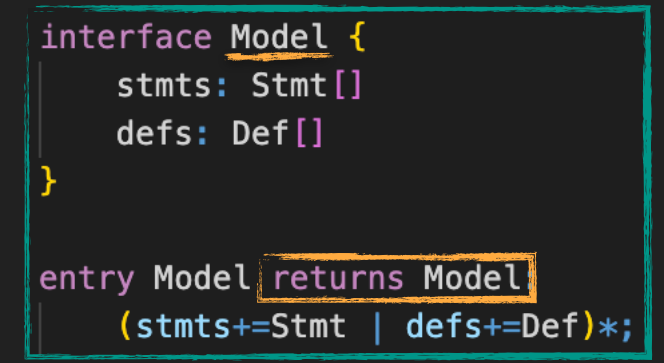

export interface Model extends AstNode { defs: Array<Def> stmts: Array<Stmt>

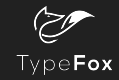

### Declared Types

- interface
- type union
- return keyword

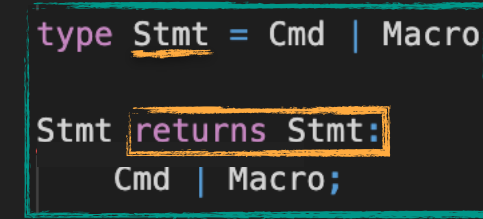

 $export type Stmt = Cmd | Macro;$ 

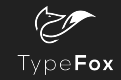

### **Content**

- What is a semantic model?
- What to use a semantic model for?
- How does a semantic model look like in Langium?
- How Langium shapes a semantic model?
- **Demo**: how can I use a semantic model?
- Comparison with Xtext

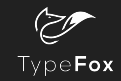

### Demo: *MiniLogo* Semantic Model

*[https://web.engr.oregonstate.edu/~walkiner/teaching/cs381-wi21/minilogo.html](https://el.media.mit.edu/logo-foundation/what_is_logo/logo_programming.html) <https://github.com/montymxb/minilogo-langium-example>*

Inferred semantic model

Break *Validator:* change a parser rule

Declared semantic model

Preserve Validator: get validation errors while change a parser rule

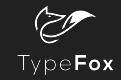

### **Content**

- What is a semantic model?
- What to use a semantic model for?
- How does a semantic model look like in Langium?
- How Langium shapes a semantic model?
- **Demo**: how can I use a semantic model?
- Comparison with Xtext

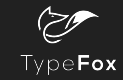

### Langium vs Xtext

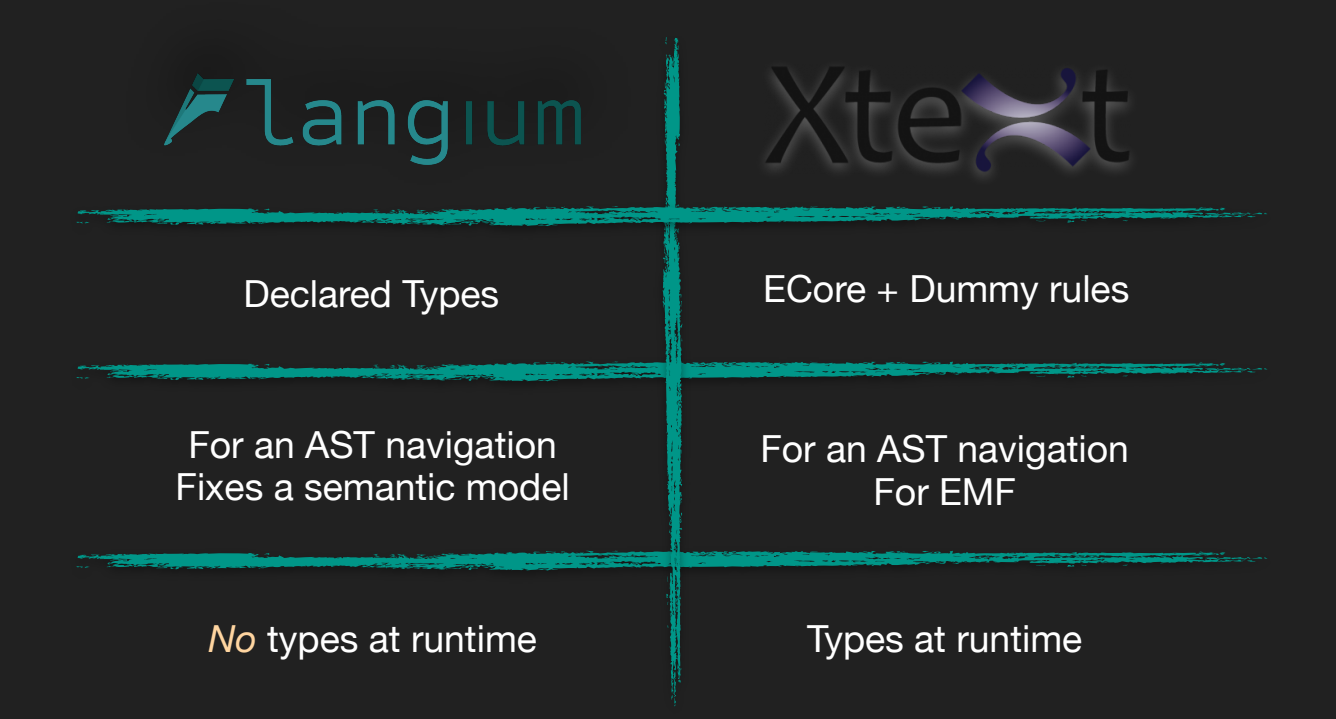

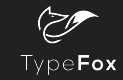

### Langium vs Xtext

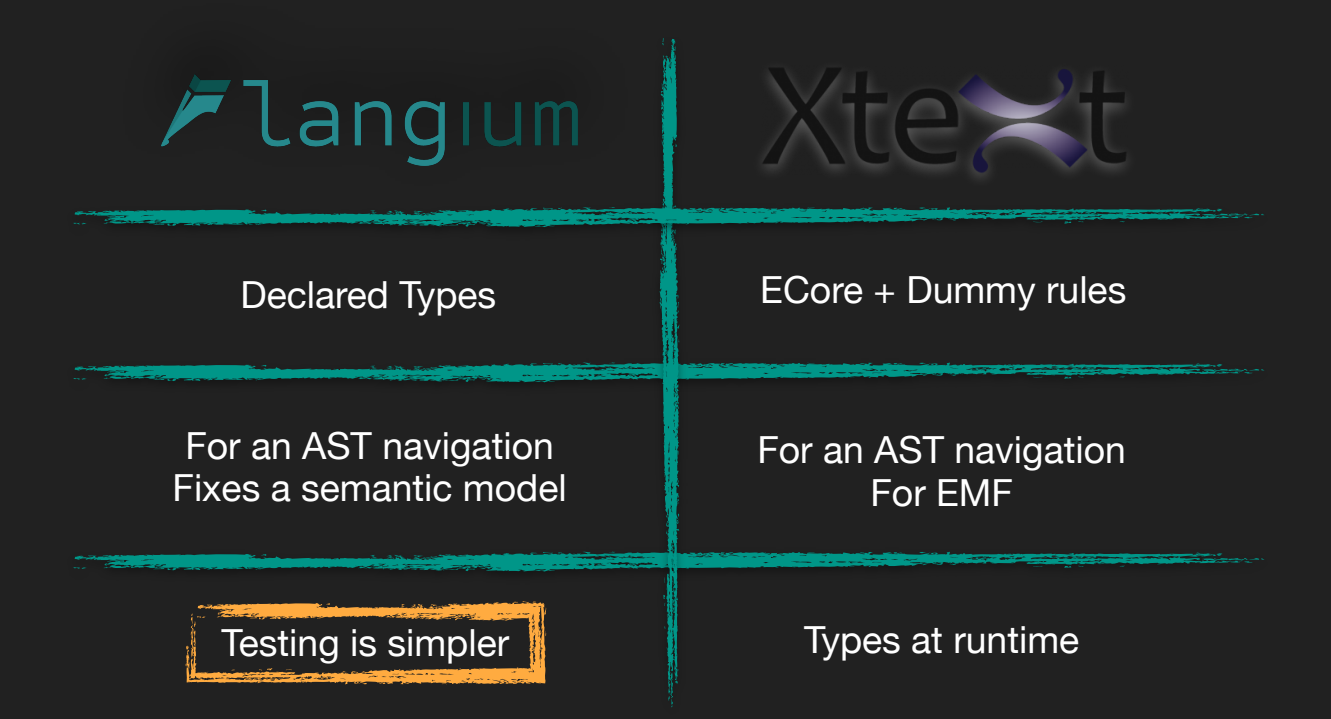

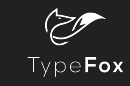

### **Keynotes**

Langium is a lang. engineering framework providing high out-of-box functionality

Langium has powerful tools to shape semantic models

- It can be inferred automatically from the grammar or
- fine-grained by the DSL creator

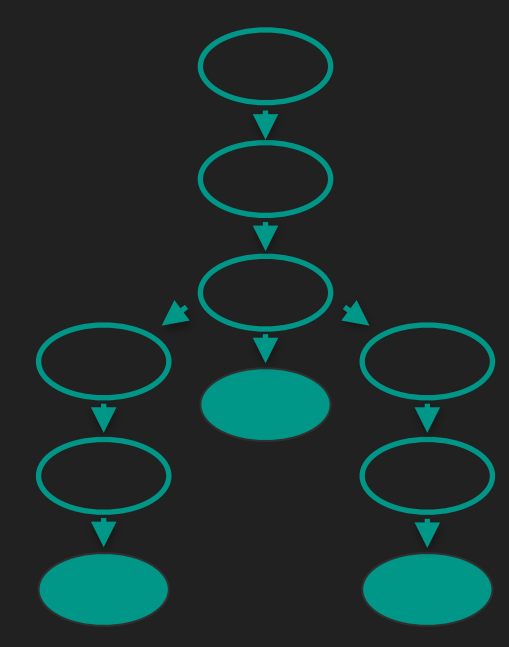

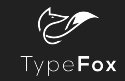

### Langium Going Forward

- [langium.org](http://langium.org)
	- https://langium.org/docs/ast-types/

● Currently 0.4.0 (soon 0.5.0)

● Dev Meetings every Wed. @ 16:00

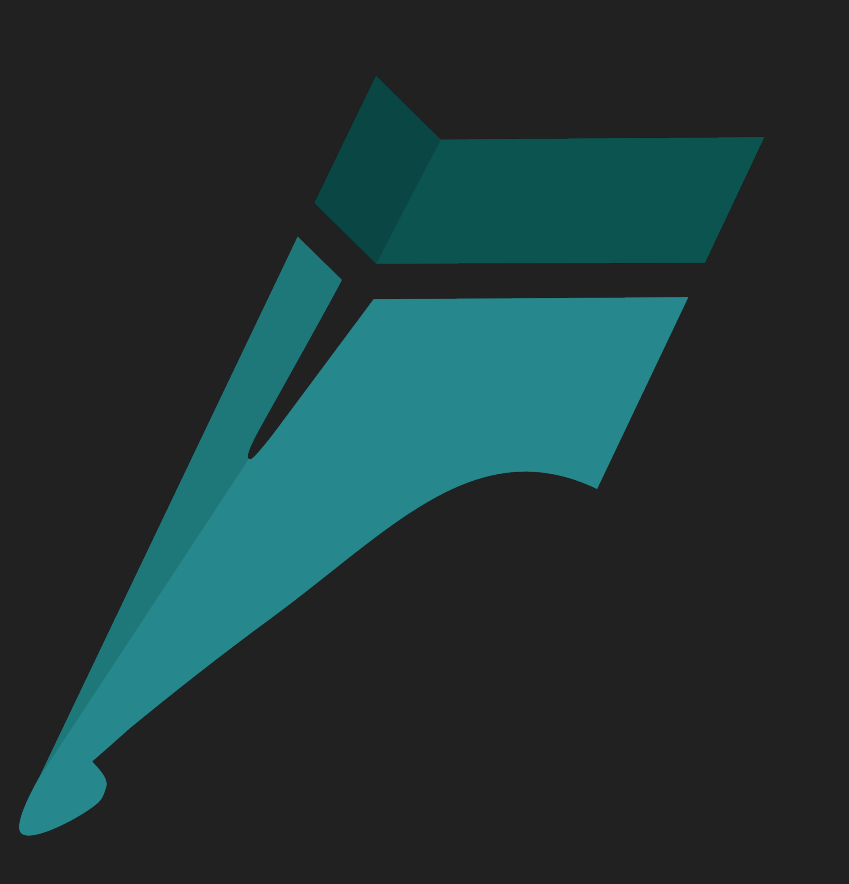